#### **DISCLAIMER**

The views and opinions expressed in this presentation are solely those of the presenter and do not necessarily represent the views or positions of Deloitte or any of its affiliates.

# **DETECT KNOWN UNKNOWNS**

Proactive Threat Hunting to climb the highest of the pyramids

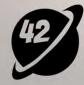

Fulvio Colombrino Niko Mkhatvari

# "A goal without a plan is just a wish."

- Antoine de Saint-Exupery

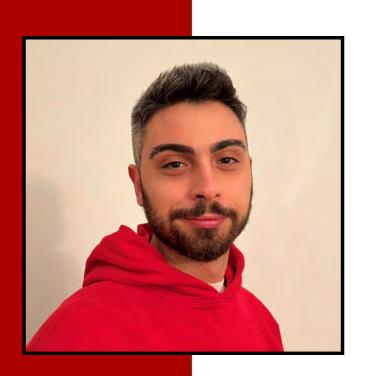

# Hi everyone!

- Fulvio Colombrino
- MsC in Computer Enginnering
- 1+ year as Analyst
- Head of TH project

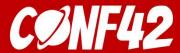

### Pyramid of pain

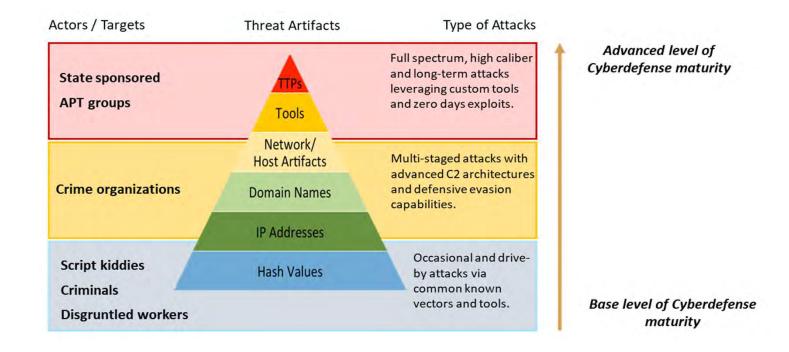

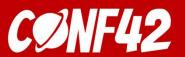

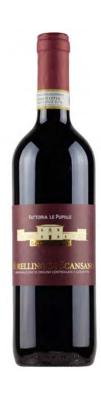

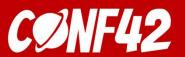

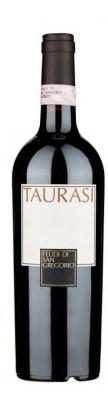

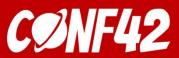

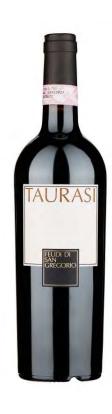

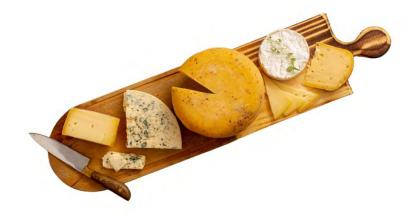

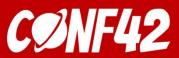

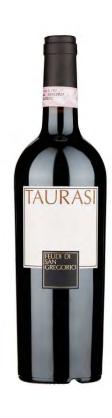

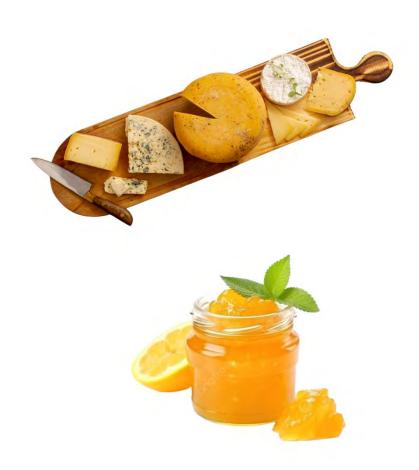

#### The three main focus point of the Pandora project

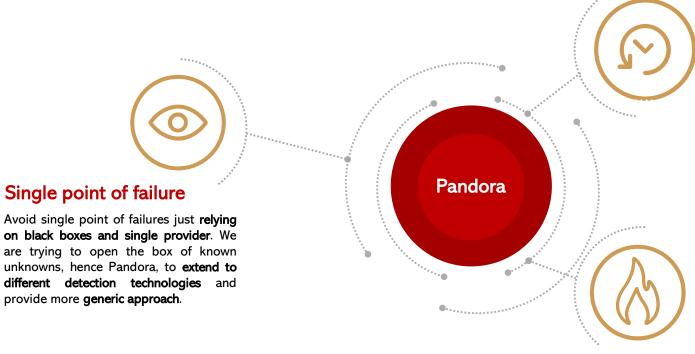

#### **Dwell time reduction**

Nowadays one of the toughest achievements is the **reduction** of the dwell time i.e. the **exposure time which spans from Incident to its Detection**. The work aims to **accomplish** this thanks to the analysis of client's **landscape** and latest **threats**.

#### Assume the breach

A **proactive stance**, employing Threat Hunting techniques, gives the ability to prepare for and respond to security incidents, **minimizing** the impact on business **operations** and sensitive **data**.

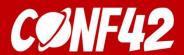

### A tailored defensive solution

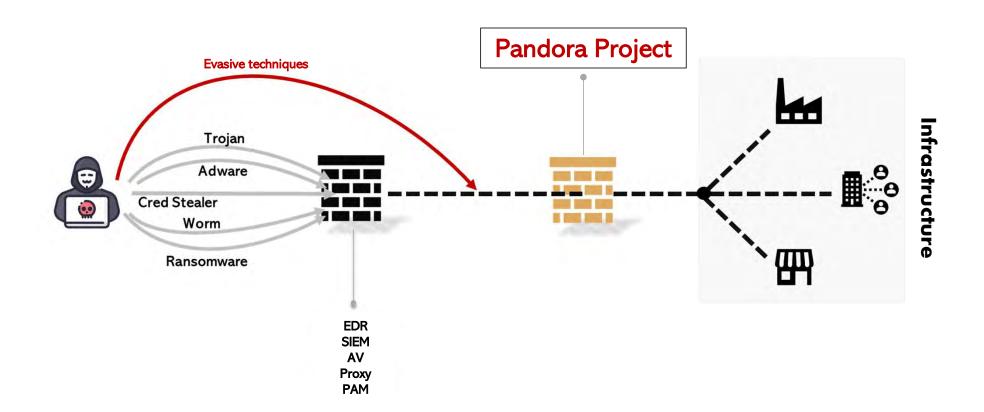

#### TTP based Threat Hunting

Shifting from the signature based and anomaly based hunting approach to a behavioral one.

It allows for a more efficient and effective way to identify and mitigate potential threats through the analysis of the:

- Tactics: the overall goals behind the attack
- Techniques: the method used
- Procedures: step-by-step description of the attack

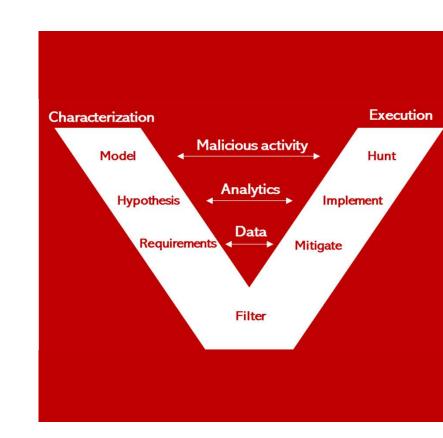

# **Methodology Workflow**

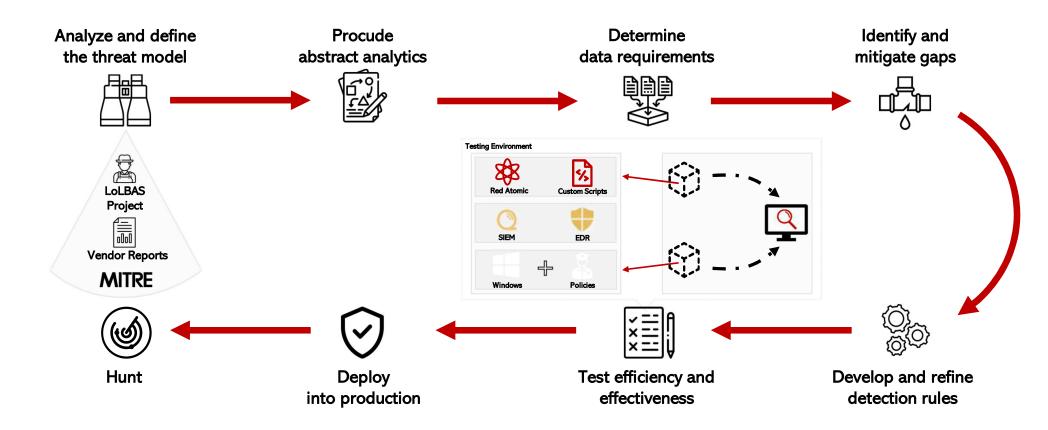

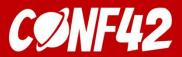

### Baseline and it's impact

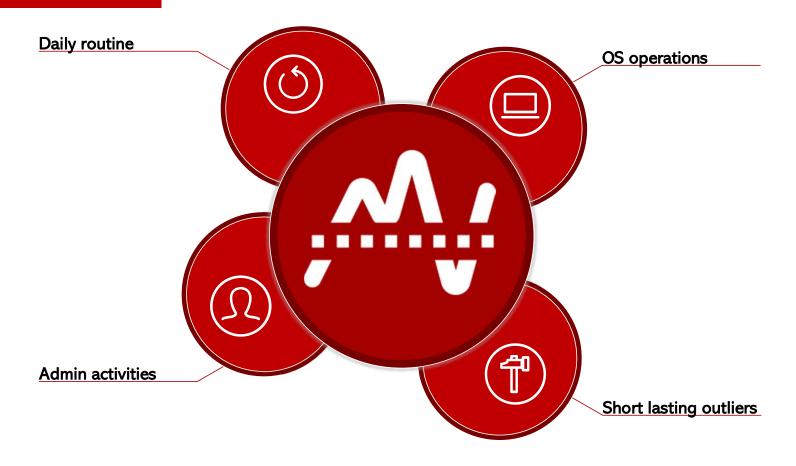

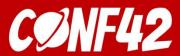

#### Threat model

#### Industry cyber threats

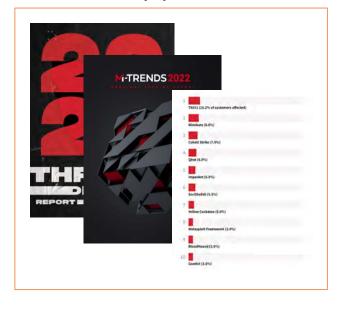

#### Threat Landscape

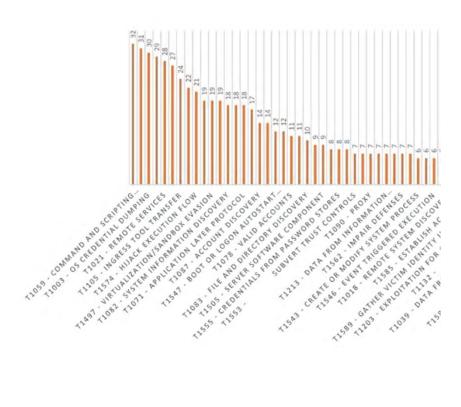

### Testing environment

To validate the developed rules, ad hoc testing environments have been implemented:

- EDR detonation virtual machine
- SIEM detonation virtual machine
- Log collector virtual machine

The purpose is to **test** the default detection capabilities of the perimeter **before** and **after** the **implementation** of the new analytics

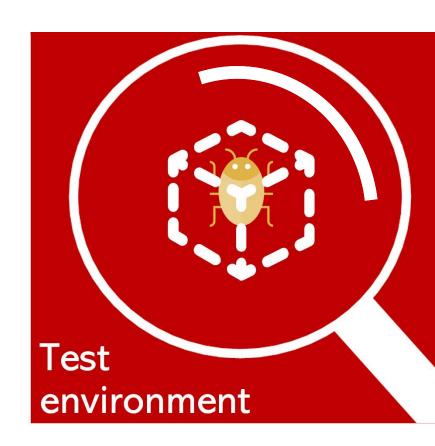

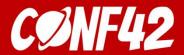

### **Deliverables**

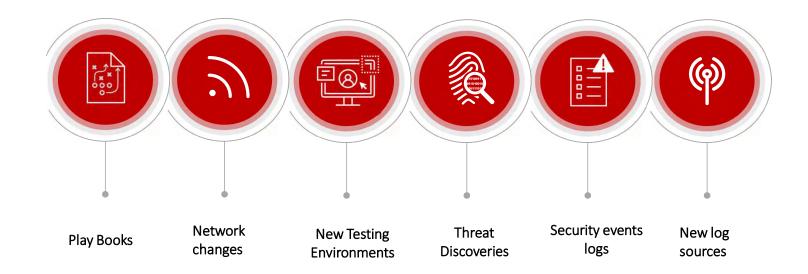

#### Use case

Windows Background Intelligent Transfer Service (BITS) is a built-in framework used to transfer files to and from web and SMB servers.

Adversaries abuse BITS to download, execute, and even clean up after running malicious code.

#### Abstract Analytics:

```
    Ingress Tool Transfer (T1105)
        process_name == "BITSAdmin"
        AND
        command_line has_any (["/addfile","/SetNotifyCmdLine","/Resume", "/complete", "transfer", "download"])
    Defense Evasion / Persistence - System Binary Proxy Execution (T1218)
        process_name == "BITSAdmin"
```

#### Data Dictionary:

• Windows Process Auditing – EventID 4688

command line has any (["/SetNotifyCmdLine"])

• Sysmon – EventID 1

### Testing phase

```
Executing test: T1105-9 Windows - BITSAdmin BITS Download
                                            BITSADMIN version 3.0
                                            BITS administration utility.
                                           (C) Copyright 2000-2006 Microsoft Corp.
BITSAdmin is deprecated and is not guaranteed to be available in future versions of Windows.
                                            Administrative tools for the BITS service are now provided by BITS PowerShell cmdlets.
                                            Transfer complete.
                                             Done executing test: T1105-9 Windows - BITSAdmin BITS Download
                                           PS C:\Users\User
PS CTUSER'S Name

- Invoke-AtomicTest 1119

Pathination (16 of Name 1 / 1974) Bitsaderin Doumload (cm/)

BITSAMIN version 3.0

BITS administration utility.

(C) Copyright 2000-2006 Microsoft corp.

Transfer complete.

Dome executing test: 11197-1 Bitsaderin Doumload (cm/)

BITS Administrative tools for the BITS service are now provided by BITS PowerShell cmdlets.

Dome executing test: 11197-1 Persist, Doumload (cm/)

Dome executing test: 11197-1 Persist, Doumload (cm/)

Executing test: 11197-1 Persist, Doumload (cm/)

Executing test: 11197-1 Persist, Doumload, (DouerShell)

Executing test: 11197-1 Persist, Doumload, & Execute

BITS Administration utility.

(C) Copyright 2000-2006 Microsoft Corp.

BITSAMIN version 3.0

ETTOMPSIN version 3.0

ETTOMPSIN version 3.0

ETTOMPSIN version 3.0

ETTOMPSIN version 3.0

ETTOMPSIN version 3.0

ETTOMPSIN version 3.0

ETTOMPSIN version 3.0

ETTOMPSIN version 3.0

ETTOMPSIN version 3.0

ETTOMPSIN version 3.0

ETTOMPSIN version 3.0

ETTOMPSIN version 3.0

ETTOMPSIN version 3.0

ETTOMPSIN version 3.0

ETTOMPSIN version 3.0

ETTOMPSIN version 3.0

ETTOMPSIN version 3.0

ETTOMPSIN version 3.0

ETTOMPSIN version 3.0

ETTOMPSIN version 3.0

ETTOMPSIN version 3.0

ETTOMPSIN version 3.0

ETTOMPSIN version 3.0

ETTOMPSIN version 3.0

ETTOMPSIN version 3.0

ETTOMPSIN version 3.0

ETTOMPSIN version 3.0

ETTOMPSIN version 3.0

ETTOMPSIN version 3.0

ETTOMPSIN version 3.0

ETTOMPSIN version 3.0

ETTOMPSIN version 3.0

ETTOMPSIN version 3.0

ETTOMPSIN version 3.0

ETTOMPSIN version 3.0

ETTOMPSIN version 3.0

ETTOMPSIN version 3.0

ETTOMPSIN version 3.0

ETTOMPSIN version 3.0

ETTOMPSIN version 3.0

ETTOMPSIN version 3.0

ETTOMPSIN version 3.0

ETTOMPSIN version 3.0

ETTOMPSIN version 3.0

ETTOMPSIN version 3.0

ETTOMPSIN version 3.0

ETTOMPSIN version 3.0

ETTOMPSIN version 3.0

ETTOMPSIN version 3.0

ETTOMPSIN version 3.0

ETTOMPSIN version 3.0

ETTOMPSIN version 3.0

ETTOMPSIN version 3.0

ETTOMPSIN version 3.0

ETTOMPSIN version 3.0

ETTOMPSIN version 3.0

ETTOMPSIN version 3.0

ETTOMPS
     PS C:\Users\user > Invoke-AtomicTest T1197
PathToAtomicS+61der = L:\AtomicRedTeam\atomics
```

### Results

|                   | EDR                              | SIEM                  |
|-------------------|----------------------------------|-----------------------|
| Device Categories | End points and Couple of servers | Specific Servers, DC. |
| Required Events   | Yes                              | Yes                   |
| Auto Detection    | No                               | No                    |
| Custom Detection  | Yes                              | Yes                   |
| Simulation        | Yes                              | Yes                   |
| Results           | Yes                              | Yes                   |

### Results

#### **EDR**

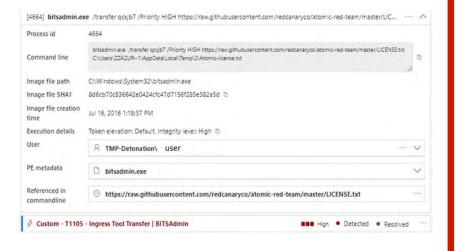

#### **SIEM**

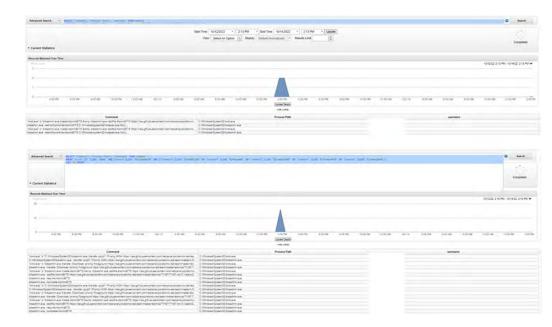

### What next?

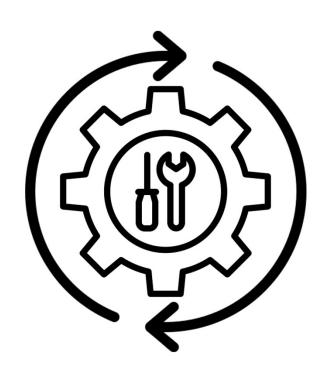

### What next?

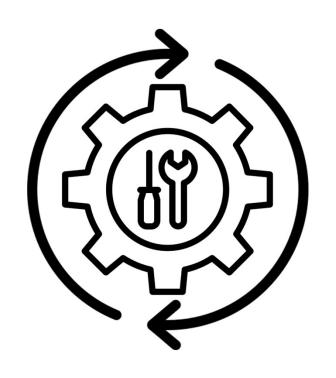

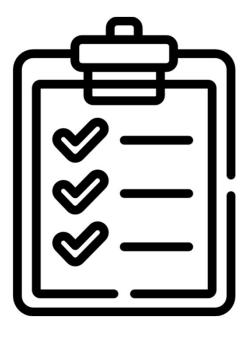

### What next?

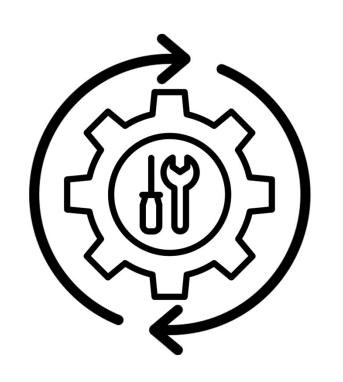

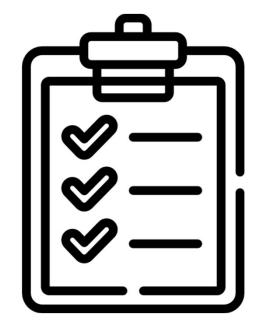

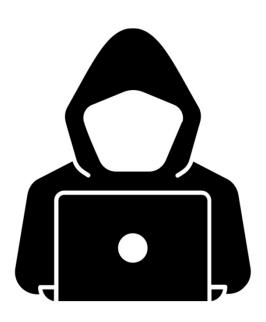

# Thank you for your attention!

# Questions?

Linkedin: Fulvio Colombrino

Mail: fulvio.colombrino@virgilio.it

Twitter: @II\_Colombo